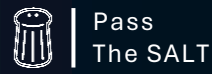

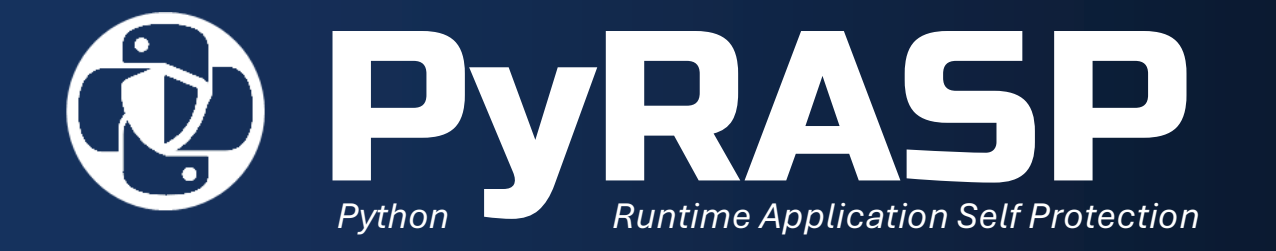

### Defending your Python Web Application From the Inside

*Renaud Bidou*

ParaCyberBellum

# PYRASP 101

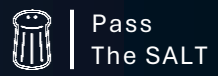

ParaCyberBellum

# INSTALL & CODE

# RUN & TEST

C:\Tests> pip install pyrasp

from flask import Flask, request, Response from werkzeug.exceptions import HTTPException from waitress import serve

```
app = Flask( name )
```

```
from pyrasp import FlaskRASP
rasp = FlaskRASP(app)
```

```
@app. route('/', methods = ['GET'])def root():
   return 'Hello', 200
```
C:\Tests> python testflask.py

### PyRASP v0.7.2 ########## [+] Starting PyRASP [+] Loading default configuration [+] XSS model loaded [+] SQLI model loaded [+] PyRASP succesfully started ############################

 $[!]$  XSS: qs values ->  $(()=>{})[$ "constructor"] $(...[$ "alert(window.origin )"].map(s=>String.fromCharCode(...s.split("").ma p(c=>c.charCodeAt(0))))).call() [!] Blacklisted IP: source\_ip -> 194.98.65.65 [!] Blacklisted IP: source ip -> 194.98.65.65

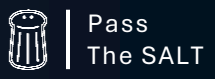

# DESIGN CRITERIA

- **Secure & Signature-Free**
- **Lightweight**
- **Oneliner**
- **Distributed & Multi-Platform**
- **Useful Logging & Telemetry**

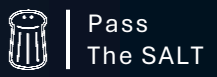

ParaCyberBellum Pass

## WHY RASP?

#### **Natively Resistent**

Request Smuggling Encoding Tricks HTTP Parameter Pollution

#### **DevOps Friendly**

Embedded in Application Code Native CI/CD Pipeline Integration

### **Environment Aware**

Targeted System Protection Framework Specificities Handling Access to Application Internals

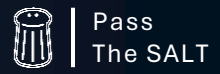

ParaCyberBellum Pass

# MAIN SECURITY CHECKS & ENGINES

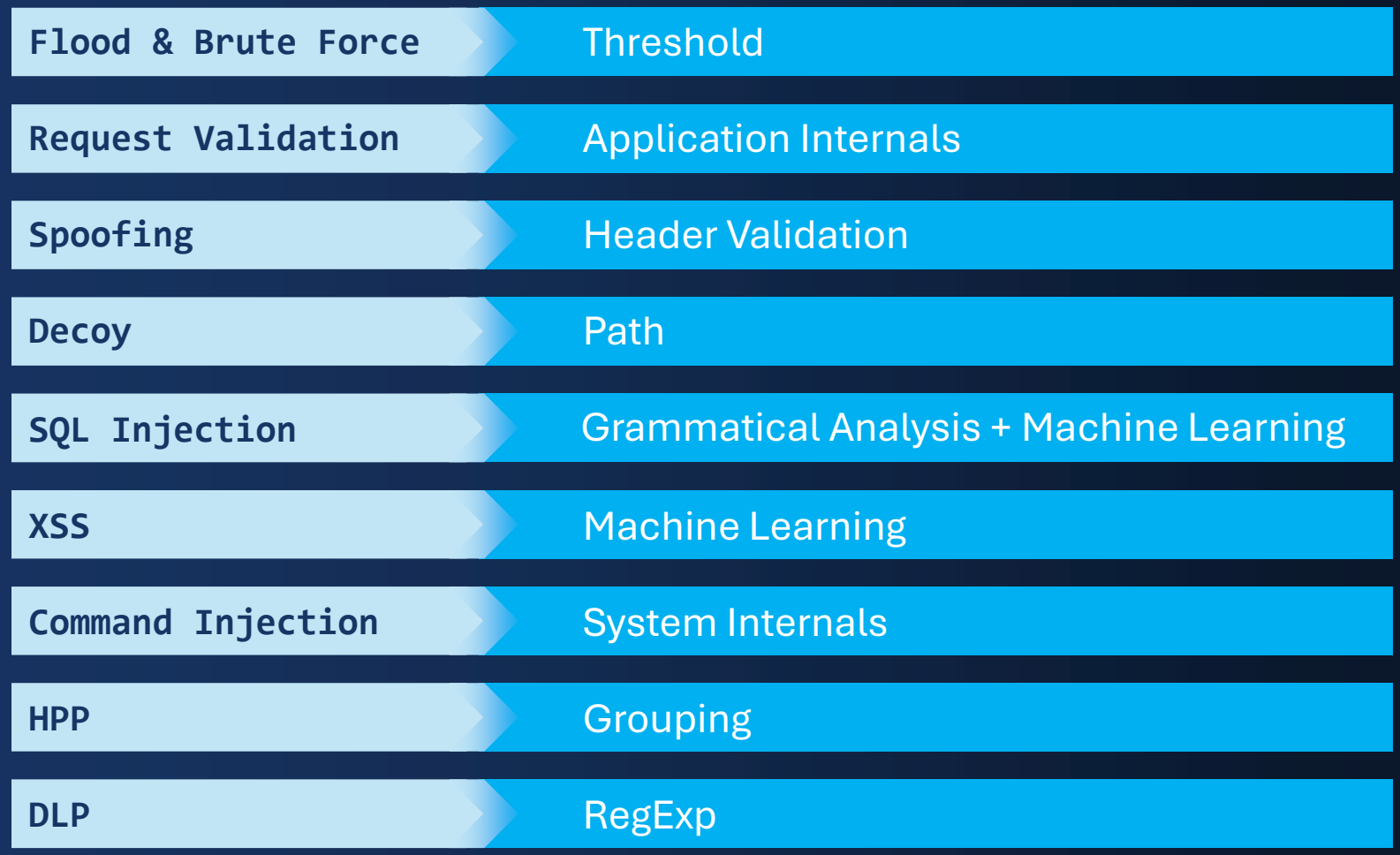

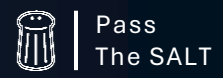

# SUPPORTED PLATFORMS

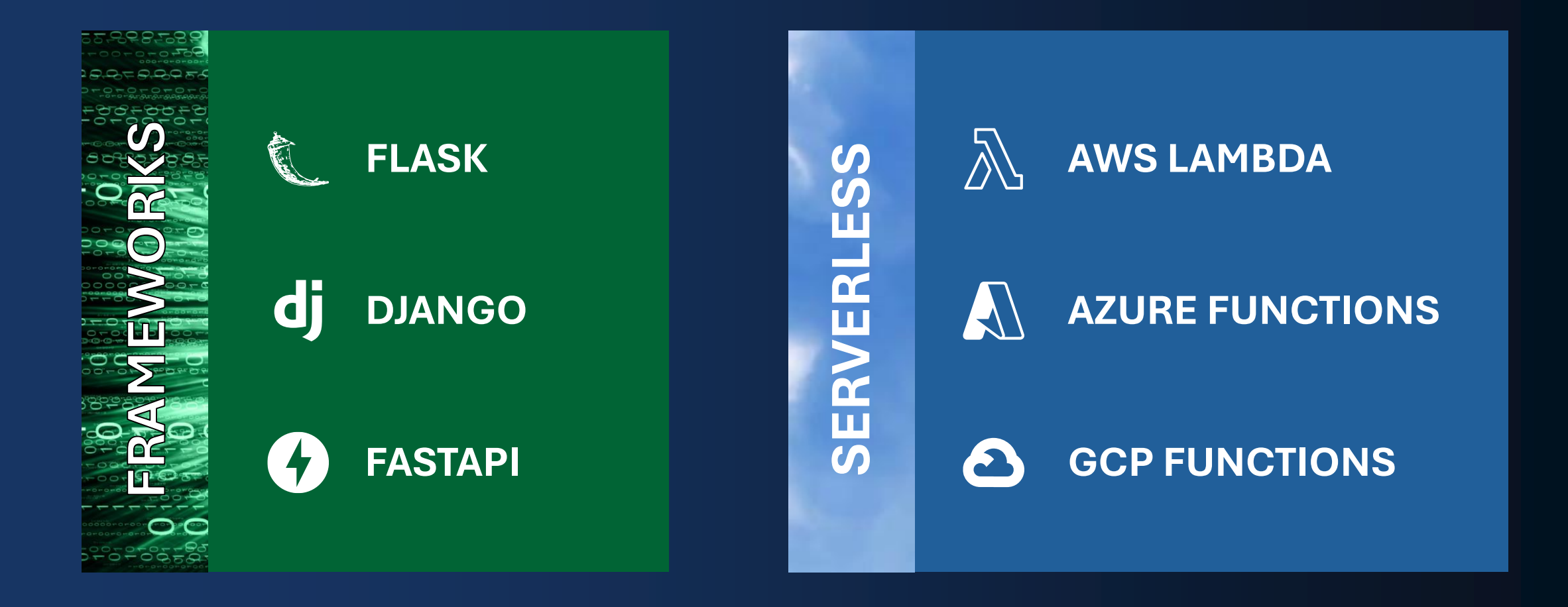

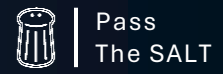

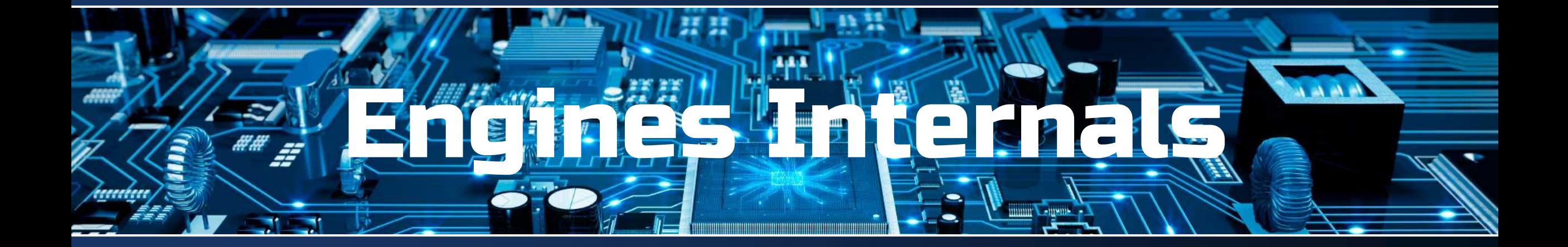

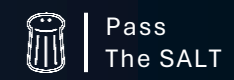

ParaCyberBellum

# INTERCEPTING REQUESTS & RESPONSES

def register\_security\_checks(self, app)

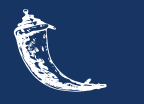

@app.before\_request @app.after\_request

**FLASK**

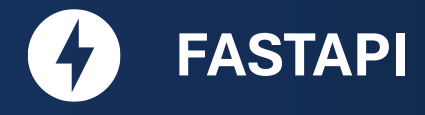

@app.middleware('http')

#### **DJANGO** dl

MIDDLEWARE = [ 'pyrasp.DjangoRASP', … ] def \_\_call\_\_(self, request)

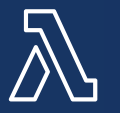

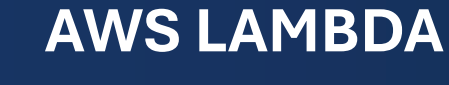

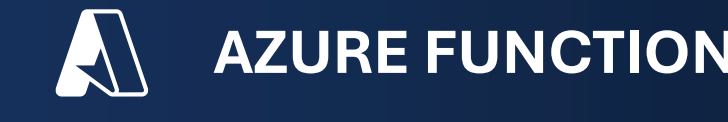

AZURE FUNCTIONS **6** GCP FUNCTIONS

def decorator(request, context)

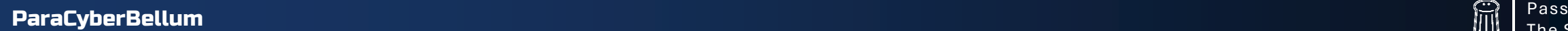

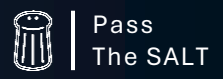

# REQUEST PROCESSING OVERVIEW

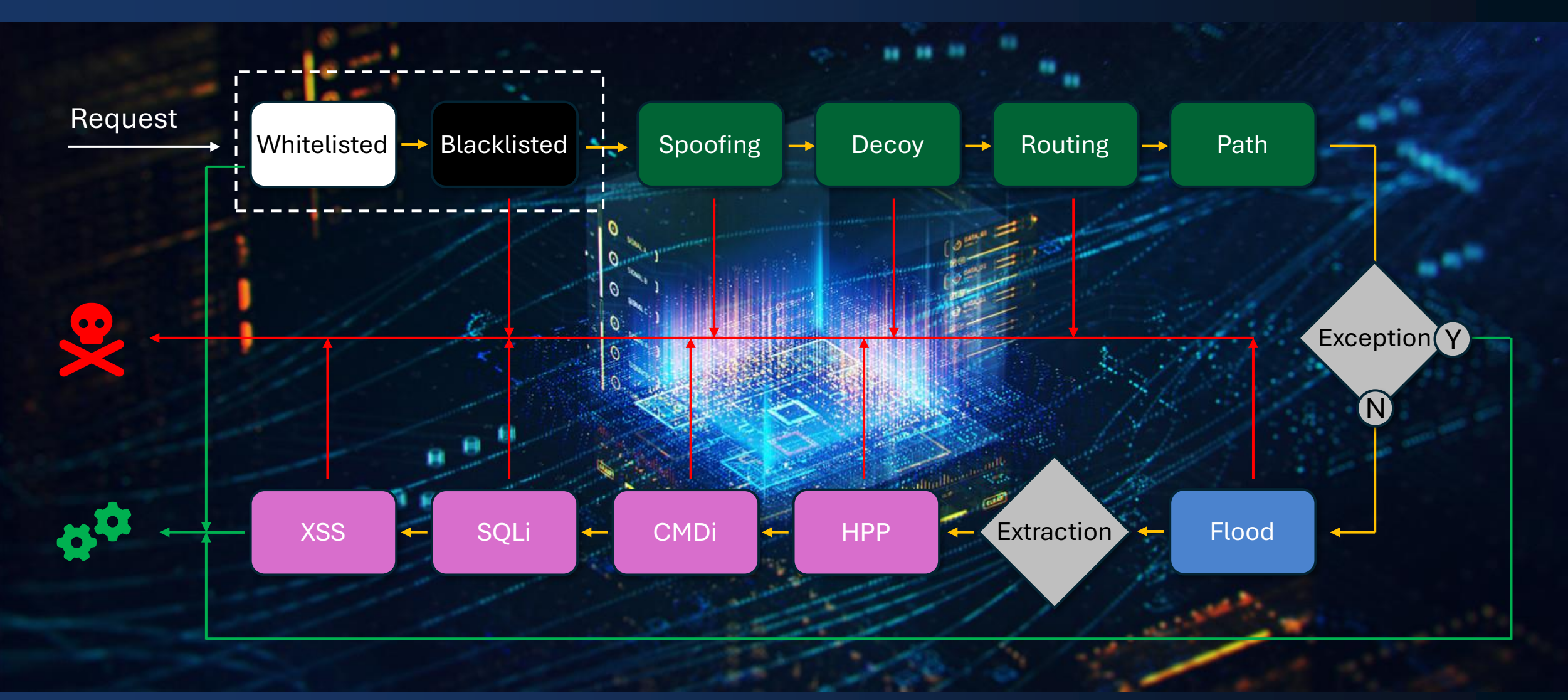

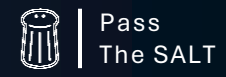

ParaCyberBellum Pass

# RESPONSE PROCESSING OVERVIEW

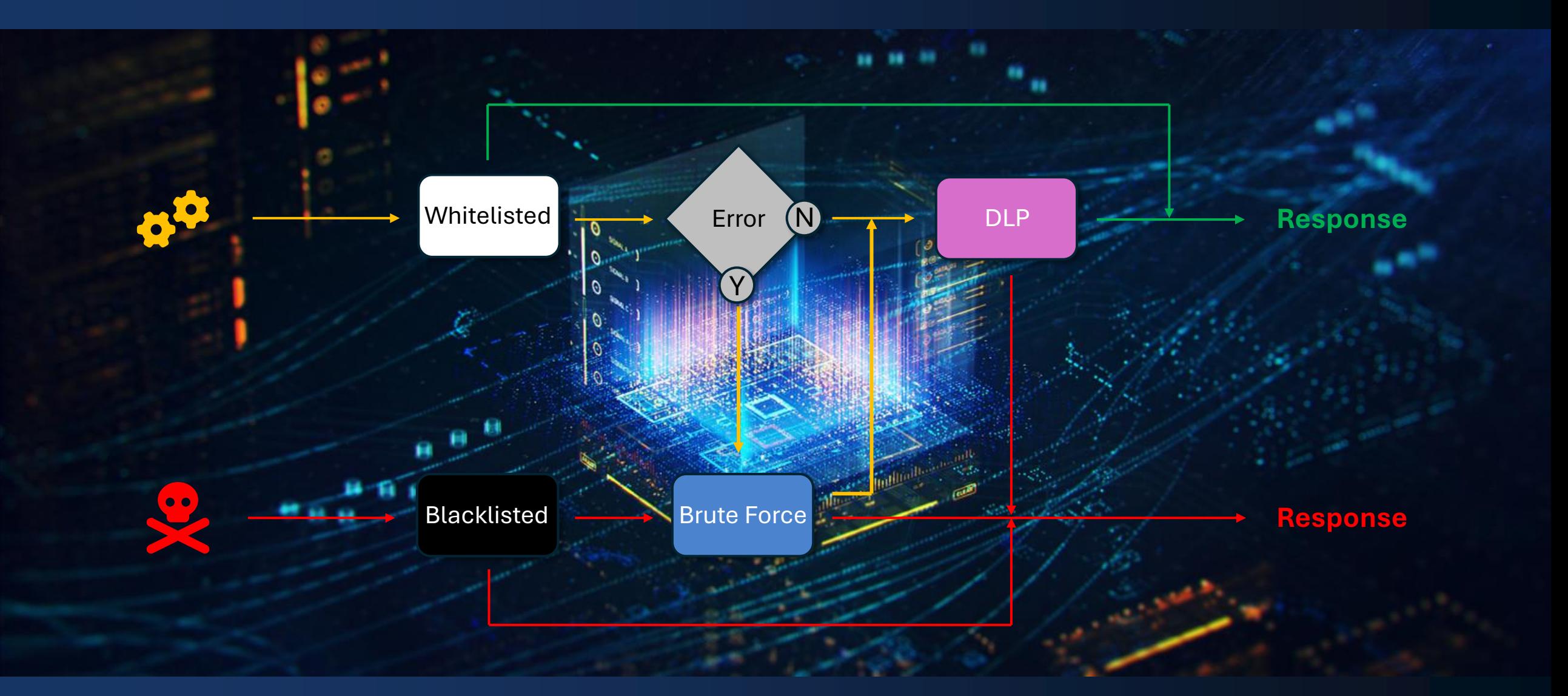

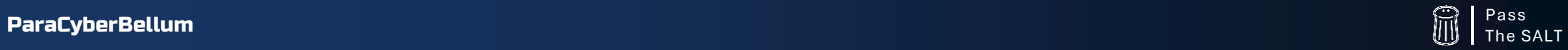

# SIMPLER (and most efficient) ENGINES

# *DECOYS*

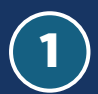

1 **Set of commonly targeted paths**

 $\gamma'$ .env  $\gamma'$ .git  $\gamma'$ .aws /wp- …

2 **Attempt to connect Blacklisted**

### \* **0% False Positive**

# *SPOOFING*

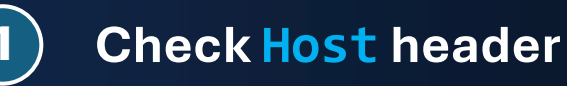

- 2 **Doesn't match configuration**
	- **Blacklisted**

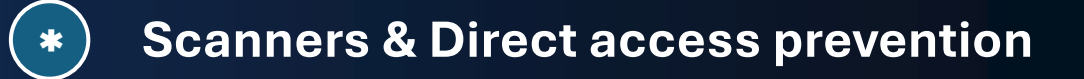

# **99.99% Early Attack Detection**

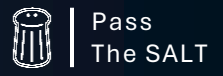

# **EXTRACTION**

## *BASICS TRICKS*

#### **Headers Names & Values**

Cookies Names & Values 号 Referer User Agent

**Query String Variables & Values**

**Posted Data Variables & Values**

**JSON Data Variables & Values**

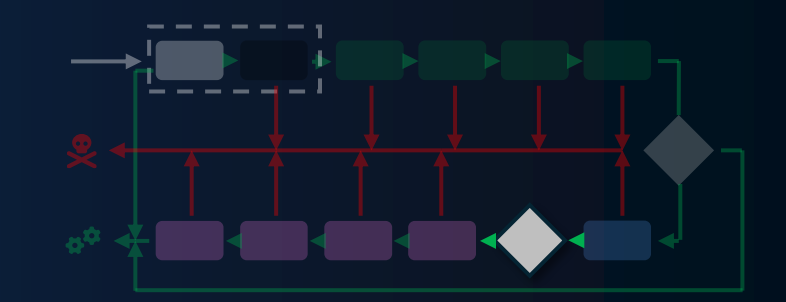

#### **Base64 encoded values**

Decode

- Parse JSON
- Extract Variables & Values
- Base64 Decode
- Recurse (rare cases… so mandatory)  $\Rightarrow$

Example : JWT

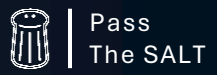

# HPP: TRIVIAL BUT…

Microsoft Azure Functions join duplicated parameters with comma

#### **The Code**

def testazure(req: func.HttpRequest) -> func.HttpResponse: params = dict(req.params)

#### **The Query String**

?a=select%20login&a=password/\*&a=\*/%20from%20/\*&a=\*/%20users#

#### **The Outcome**

```
params = \{"a": "select login,password/*,*/ from /*,*/ users#"
}
```
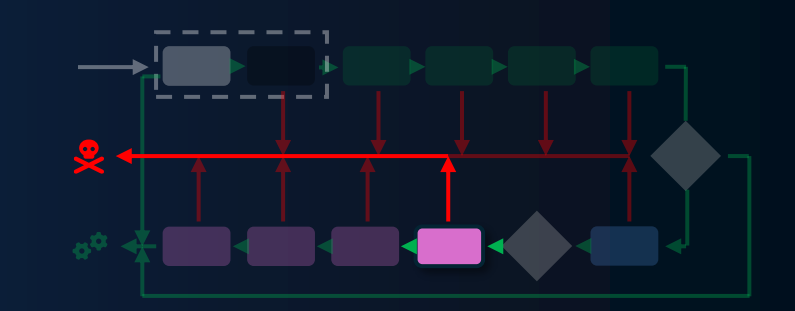

#### **MSRC Case 87582**

We examined your report and found that this is not a relevant security threat. The finding describes an assumption present in azure functions.

These are customer owned apps and at the http layer, we don't modify the format of any customer defined parameters. It's the responsibility of the customer to ensure that the parameters they're taking from the internet are not passed onto downstream components in an unsafe manner.

This is not a vulnerability. This case is now closed.

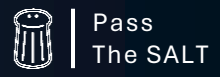

# COMMAND INJECTION

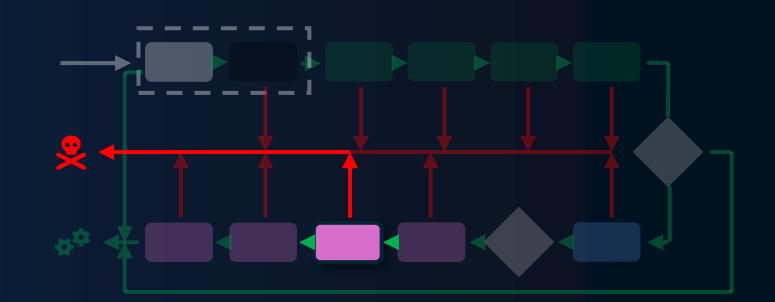

1 **Split stacked commands**

command\_pattern =  $'(?:[&;] \ | \ $IFS) + \s*(\w+)'$ commands = re.findall(command\_pattern, str(injection)) or []

### 2 **Call shutil.which**

for command in commands: if shutil.which(command): command\_injection = True

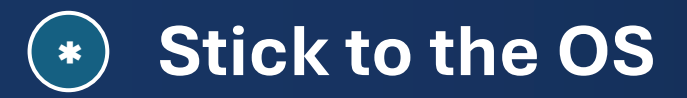

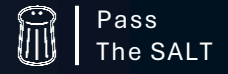

# GRAMMATICAL ANALYSIS

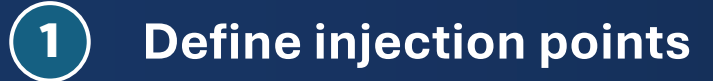

'select \* from test where id={{vector}}'

2 **Replace {{vector}} with potential injection**

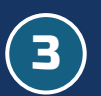

3 **Test statement against in-memory sqlite DB**

```
temp db = sqlite3.connect(":memory:")
try:
  temp_db.execute(statement)
except Exception as e:
  if \boxed{\cdot} no such table' in str(e):
    sql_injection = True
```
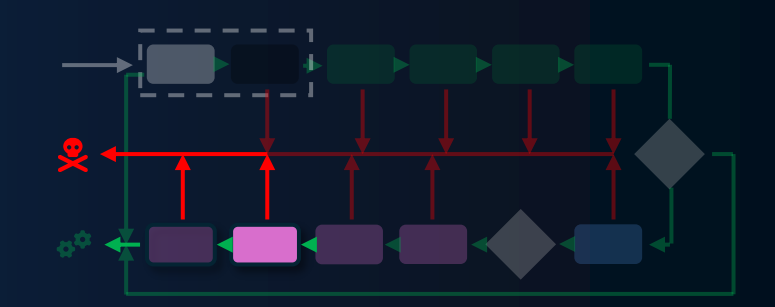

#### **Was grammatically correct**

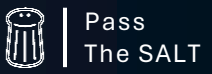

# XSS & SQLI ML ENGINES

#### **Input Data**

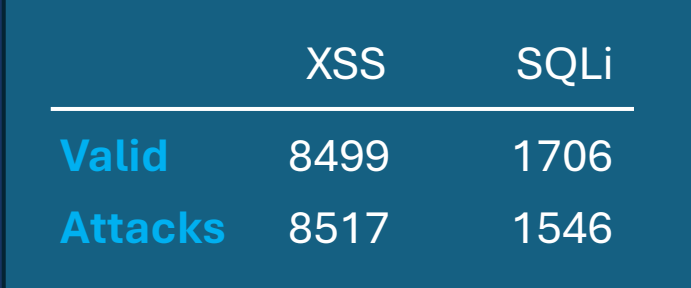

#### **Vectorizer**

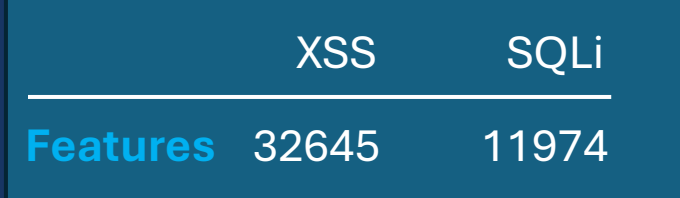

#### **Classification Random Forest Classifier**

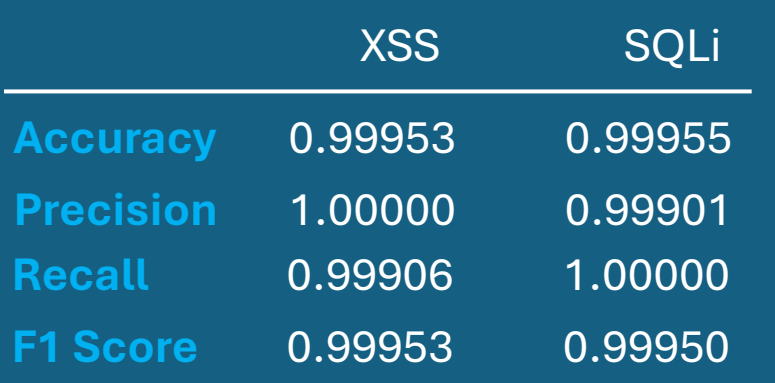

*False-Negative: Recall False-Positive: Precision*

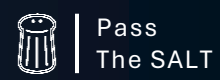

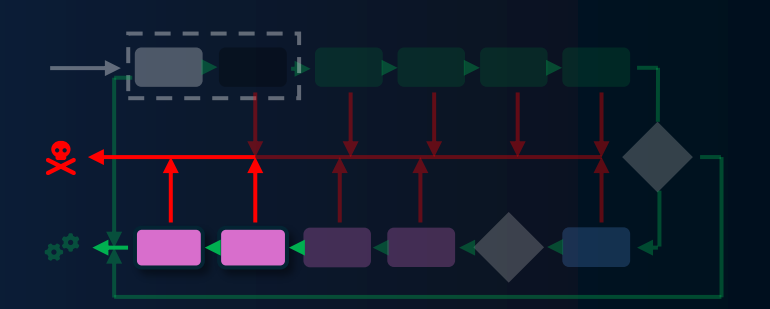

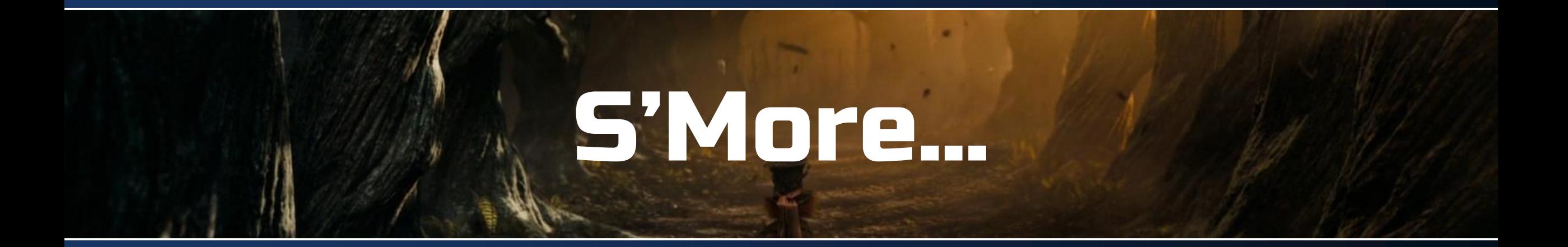

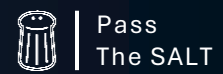

ParaCyberBellum

# DISTRIBUTED INFRASTRUCTURE

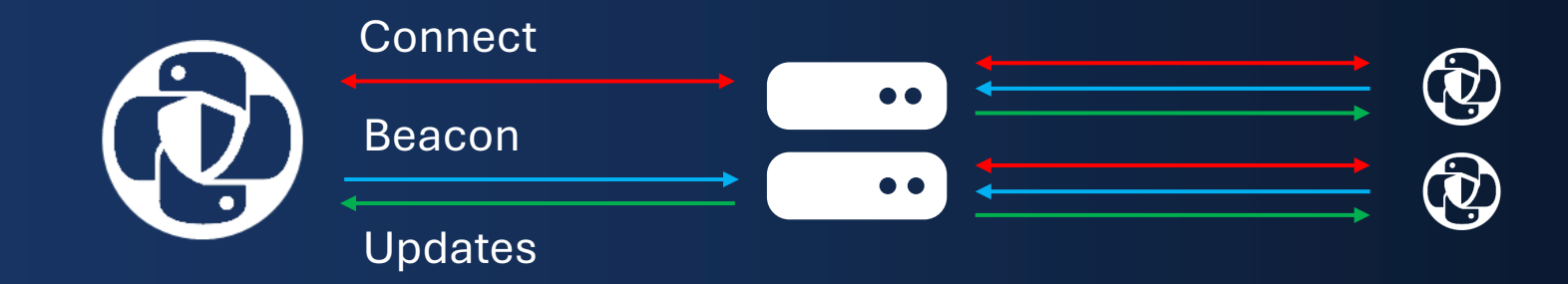

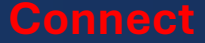

Routes upload Configuration download Blacklist download

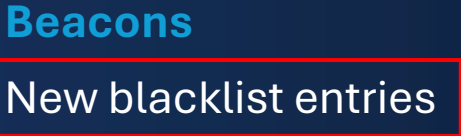

**Telemetry** 

#### **Updates**

Blacklist updates (new – delete) Configuration changes

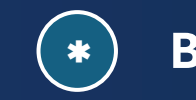

\* **Blacklisted once Blacklisted everywhere**

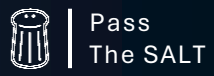

# LOGS

{

**Syslog**

[<event\_time>] "<application\_name>" - "<event\_type>" - "<source\_ip>" - "<country>" - "<location>:<payload>", "<mitre\_code> - <pcb\_code>", "<action>"

```
JSON / Webhook
  JSON / Webhook
```

```
"time": "<event_time>",
"application": "<application_name>",
"log_data": [
   "<event type>",
   "<source_ip>",
   "<country>",
   {
      "path": "<path>",
      "location": "<location>",
      "payload": "<payload>",
      "codes": "<codes>",
      "action": "<action>",
      "engine": "<engine>",
      "score": "<machine learning score>"
     }
```
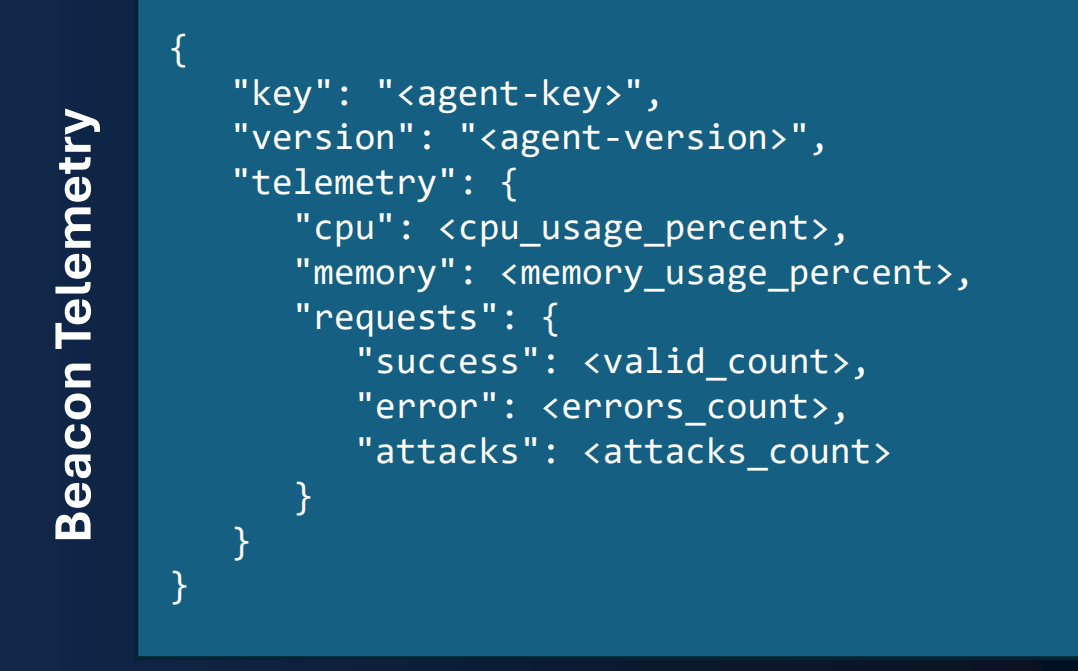

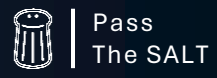

}

]

# **LOGS USAGE**

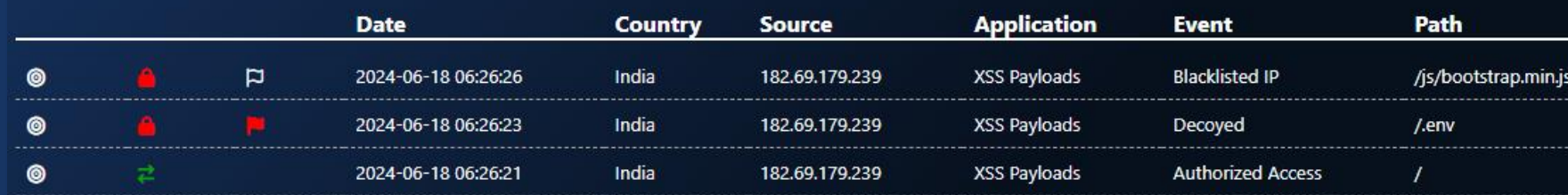

action: Blocked and Blacklisted date: 2024-06-18 06:26:23 application: XSS Payloads event: Decoyed + ttps: object 0: T1592.002 1: PCB004 ip: 182.69.179.239 country: India count: 1 payload location: path + payloads: object  $+ 0$ : object payload: /.env

 $+ 0$ : object

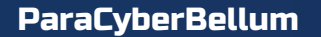

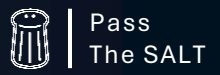

# **LOGS USAGE**

 $\equiv$ 

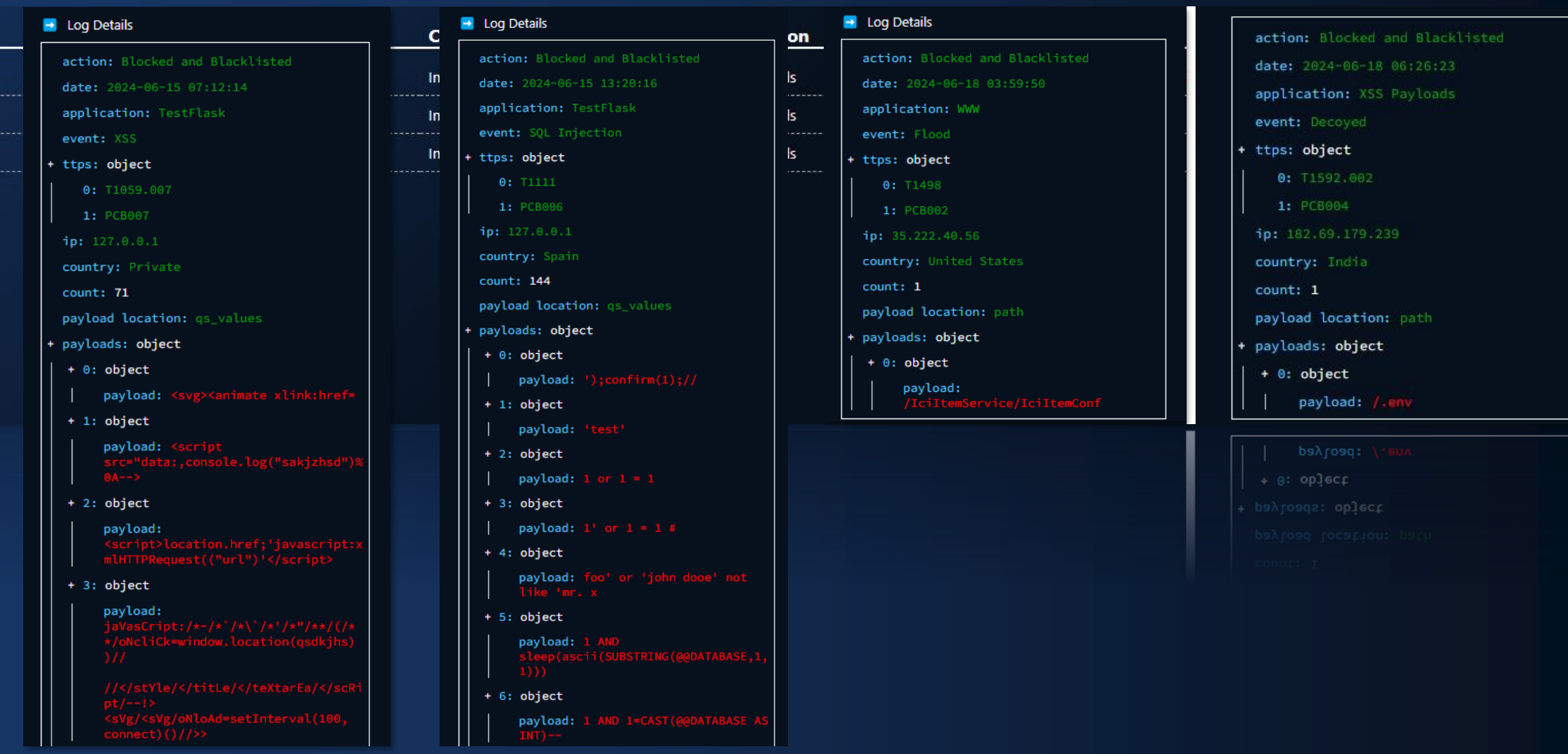

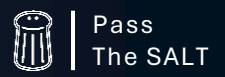

# EARLY DETECTION EFFICIENCY

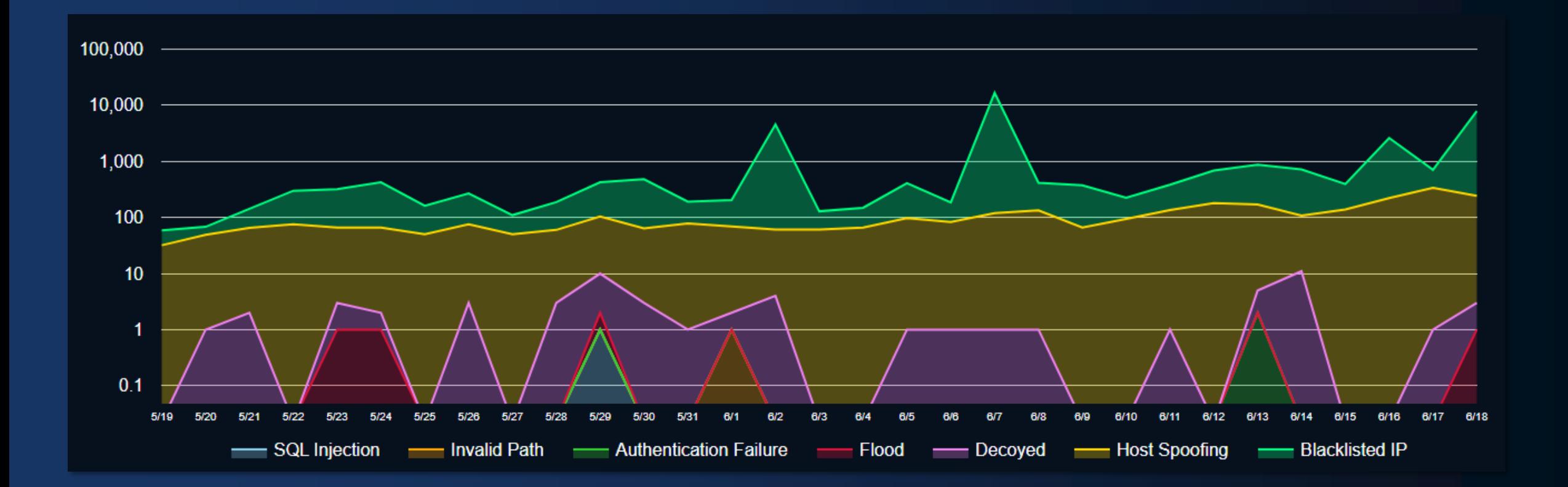

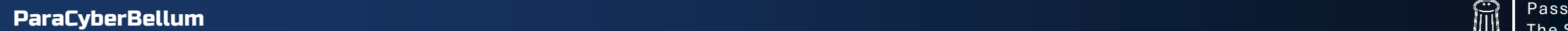

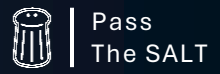

# EARLY DETECTION EFFICIENCY

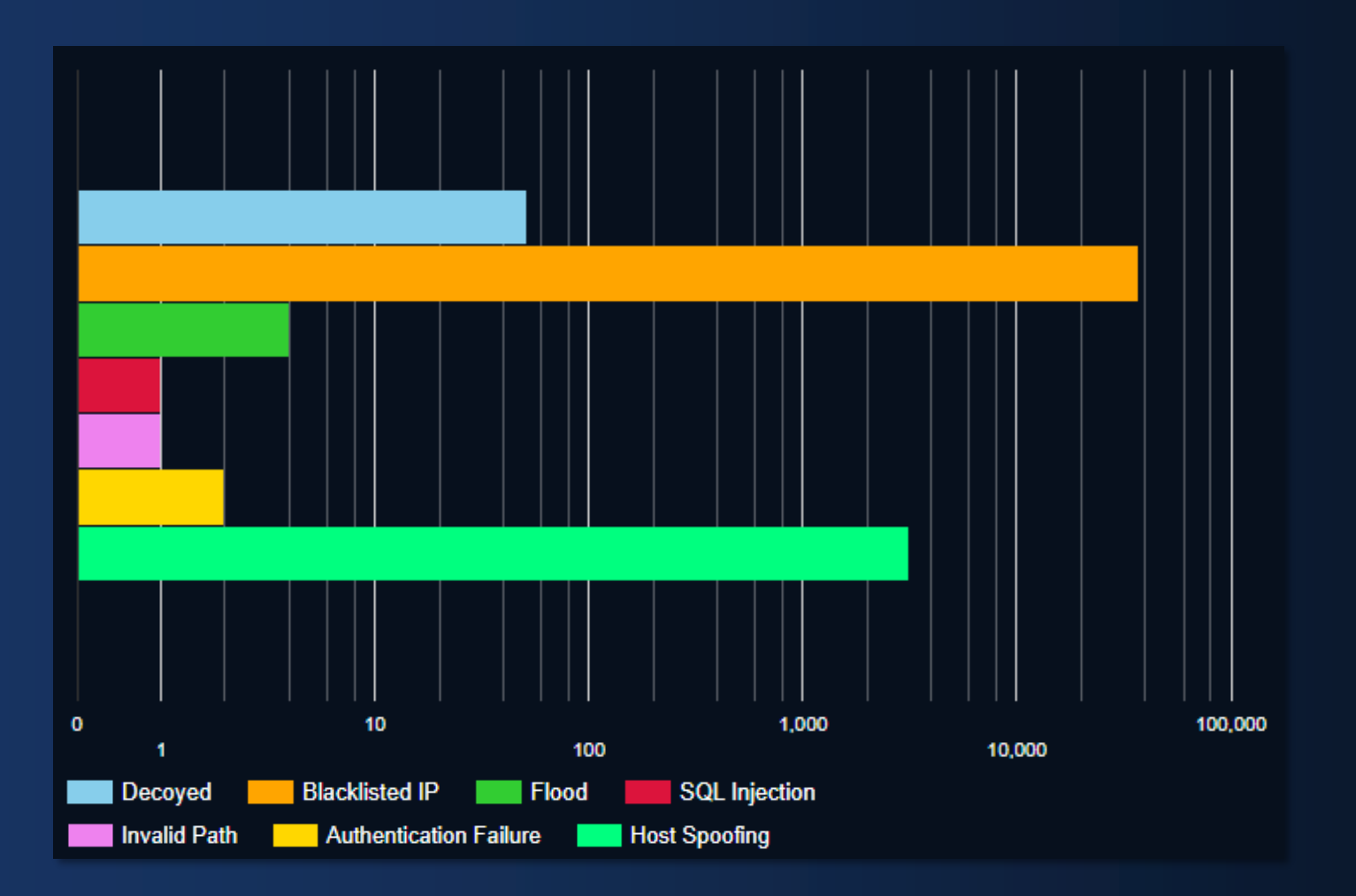

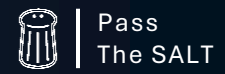

ParaCyberBellum Pass

# **TELEMETRY: OUTPUTS**

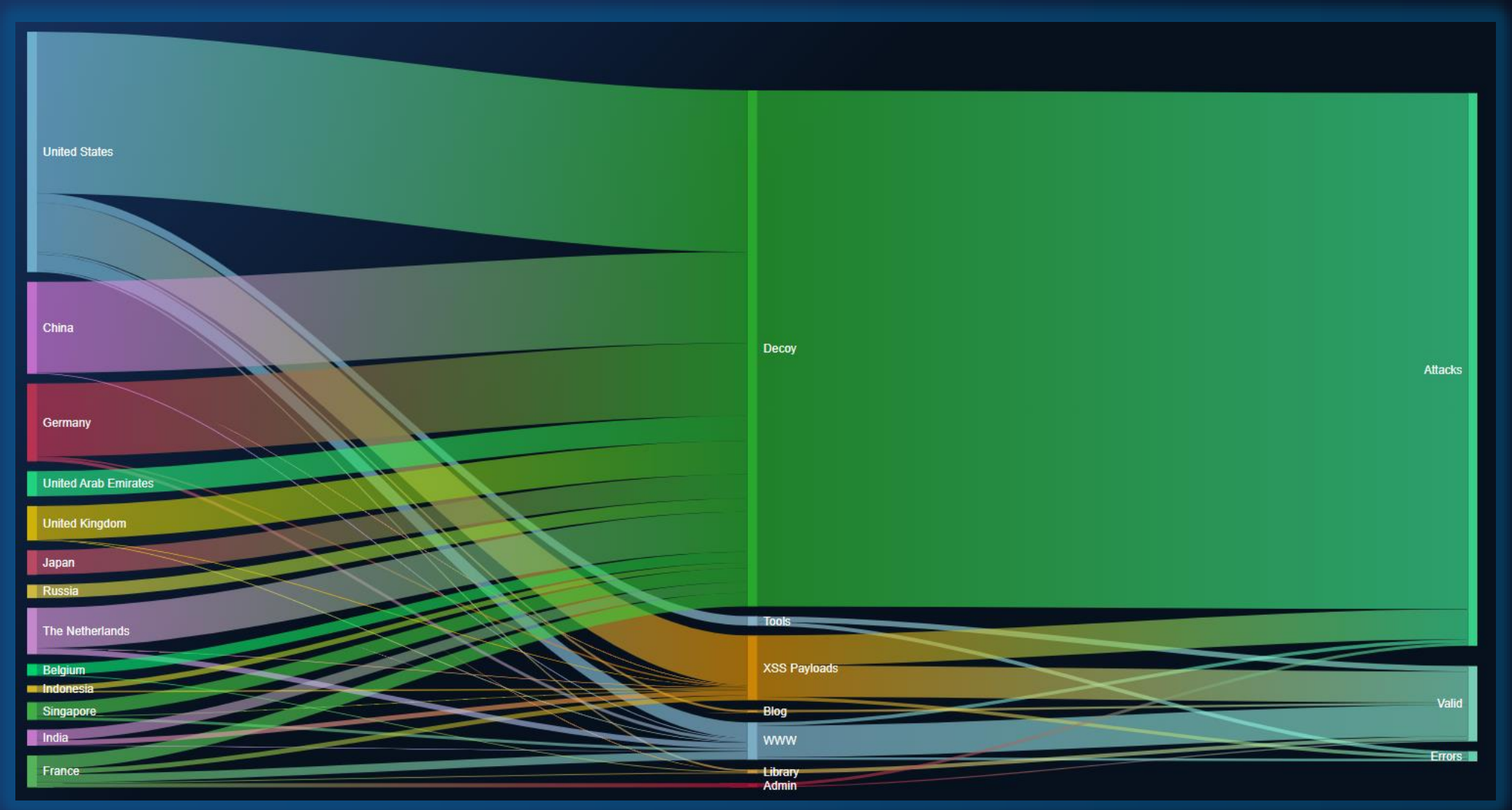

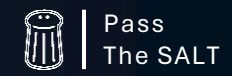

ParaCyberBellum

# DEVOPS FRIENDLY

# **Environment Variables API**

Conf File Location  $\Rightarrow$ Configuration Server URL  $\Rightarrow$ 

Agent key  $\Rightarrow$ 

Agent Status  $\Rightarrow$ Agent Blacklist  $\Rightarrow$  $\Rightarrow$ Running Configuration Set Configuration  $\Rightarrow$  $\Rightarrow$ Get Routes

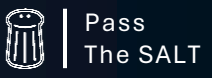

#### https://rbidou.gitbook.io/pyrasp

**Python RASP** 

**Release Notes** 

0. Overview

1. Installation

2. Run

3. Configuration

4. Event Logs Format

5. Cloud Operations

6. Status, Telemetry, **Configuration & Blacklist updates** 

7. API

A1. Addendum: AWS Lambda Specificities

A2. Addendum: Google **Cloud Functions Specificities** 

A3. Addendum: Azure **Function Specificities** 

A4. Contact & Support

#### ParaCyberBellum's

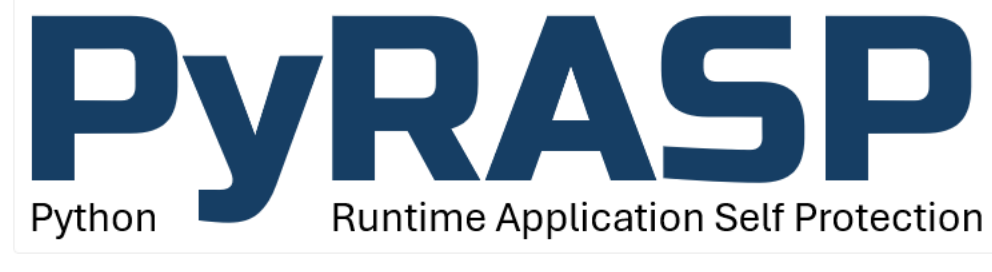

A PROJECT BY PARACYBERBELLUM TWITTER @PARACYBERBELLUM **VERSION**  $0.7.1$ 

#### **Project Web Site**

Next **Release Notes** 

Last updated 2 days ago

# **TH WOULD YOU LIKE TO KNOW MORE?**

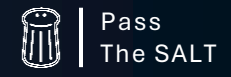

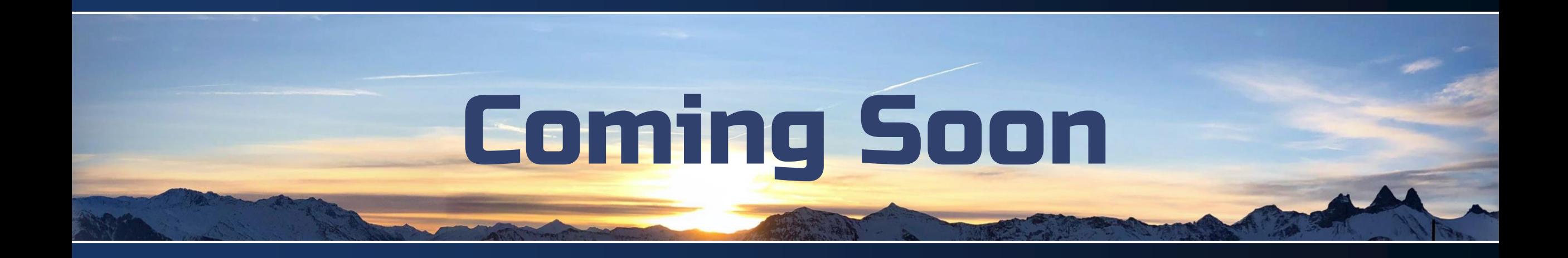

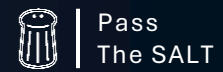

ParaCyberBellum Pass

## Roadmap

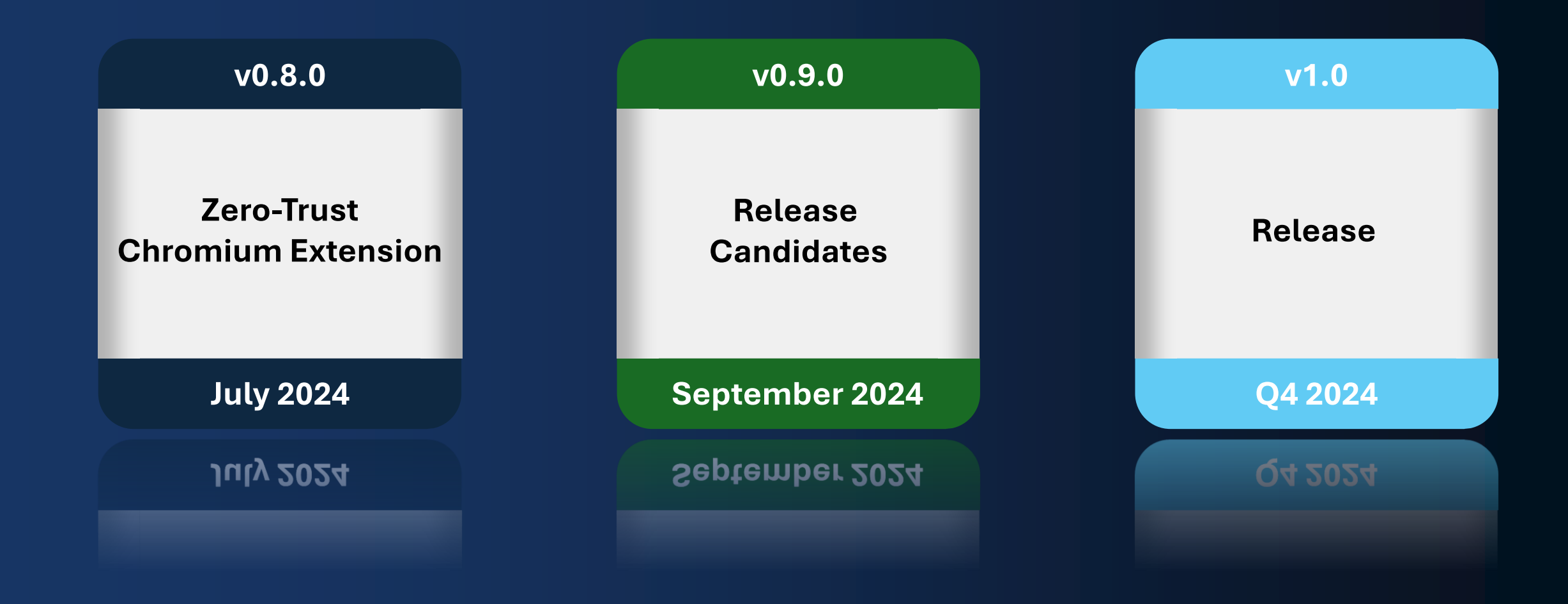

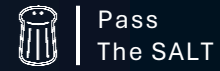

# Zero-Trust Application Access

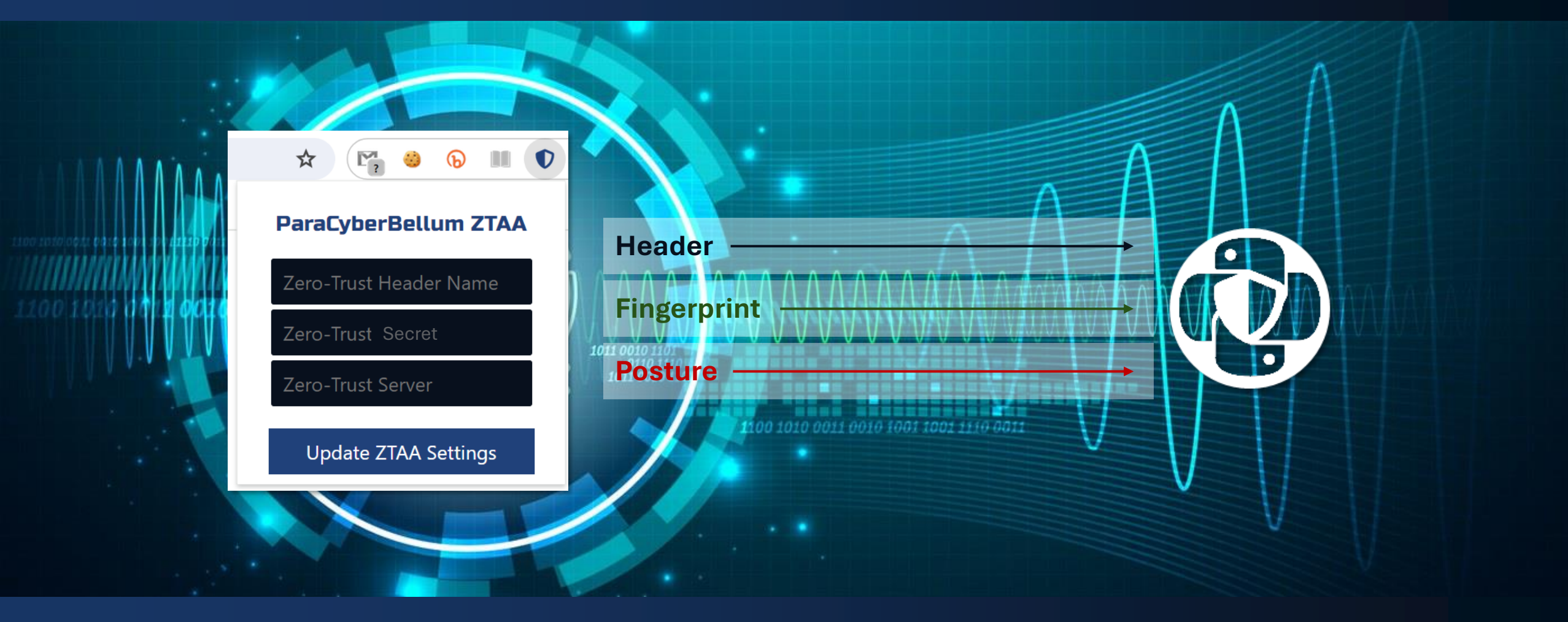

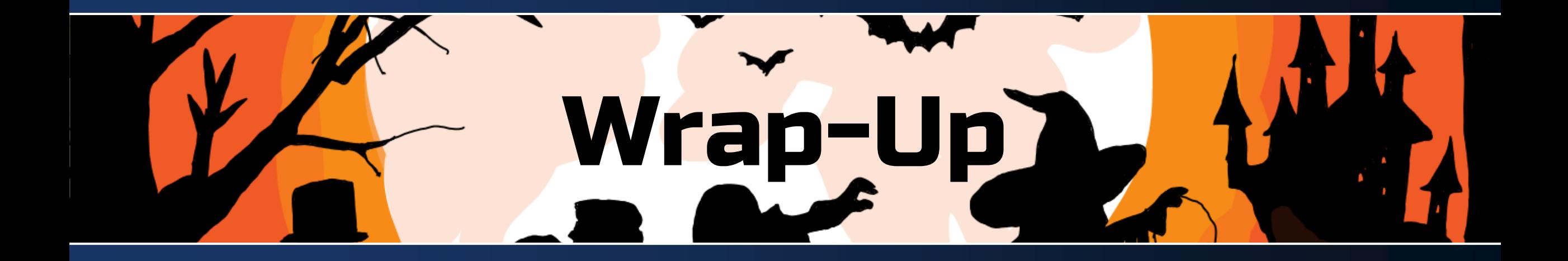

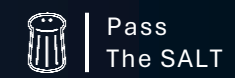

ParaCyberBellum

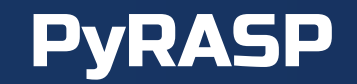

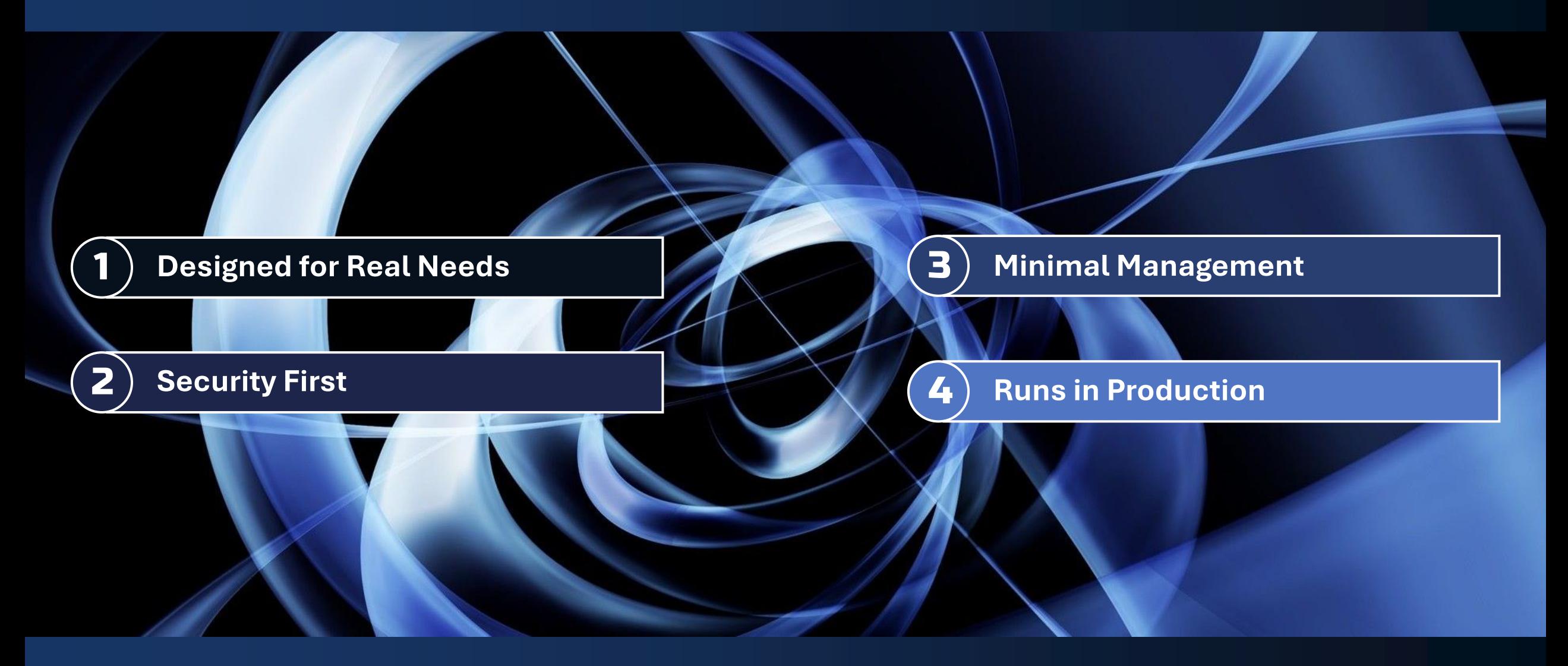

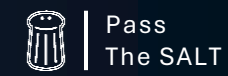

examples and the control of the control of the control of the control of the control of the control of the cont<br>ParaCyberBellum Passachusetts and the control of the control of the control of the control of the control of

## Resources

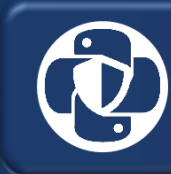

**https://pyrasp.paracyberbellum.io**

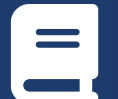

**https://rbidou.gitbook.io/pyrasp**

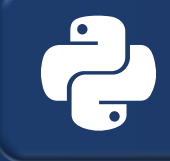

**https://pypi.org/project/pyrasp/**

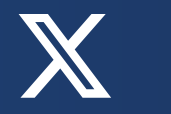

**@ParaCyberBellum**

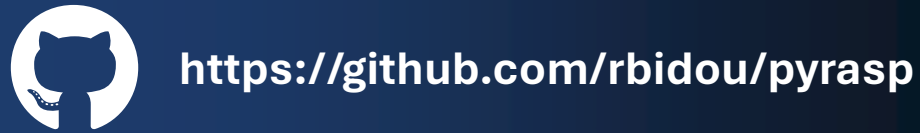

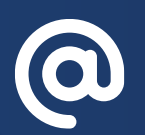

**renaud@paracyberbellum.io**

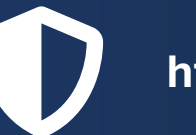

**https://paracyberbellum.io**

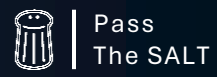

ParaCyberBellum Pass

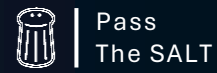

Si vis cyber pacem

# ParaCyberBellum

**PyRASP Project** 

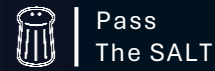

# Thank You